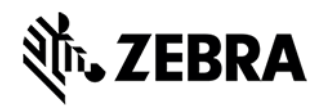

# **Printer Profile Manager Enterprise (PPME)**

**Best Practices for Installation and Setup**

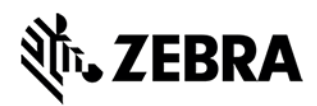

#### **About This Document**

When installing and using any server-based application, some preparation in advance is required. This document provides Best Practices to ensure a successful installation.

This document is intended to complement the PPME Installation Guide. Both documents should be reviewed prior to the installation and setup of PPME.

The information in this document relates to the PPME On-Premise version v3.2.x and later.

### **Who Should Use This Document**

This document is intended for use by:

- any person who needs to perform the installation and setup of PPME
- any person who will use the features within PPME

Your Information Technology team, specifically members responsible for Network and Security, should review these documents and understand the requirements prior to installation.

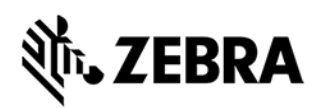

# **STEP 1: Prepare for Installation**

<span id="page-2-0"></span>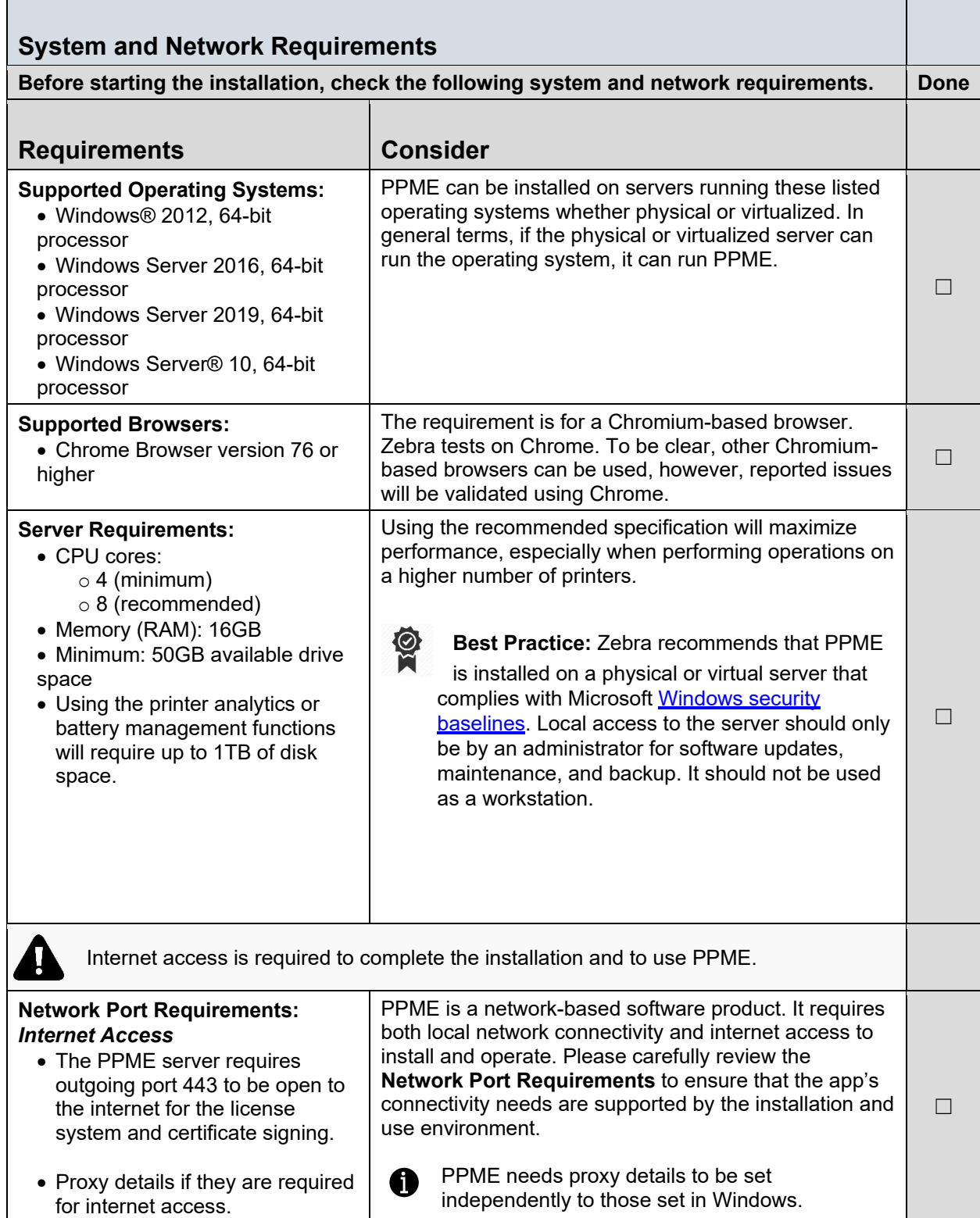

# र्णेष्ट ZEBRA

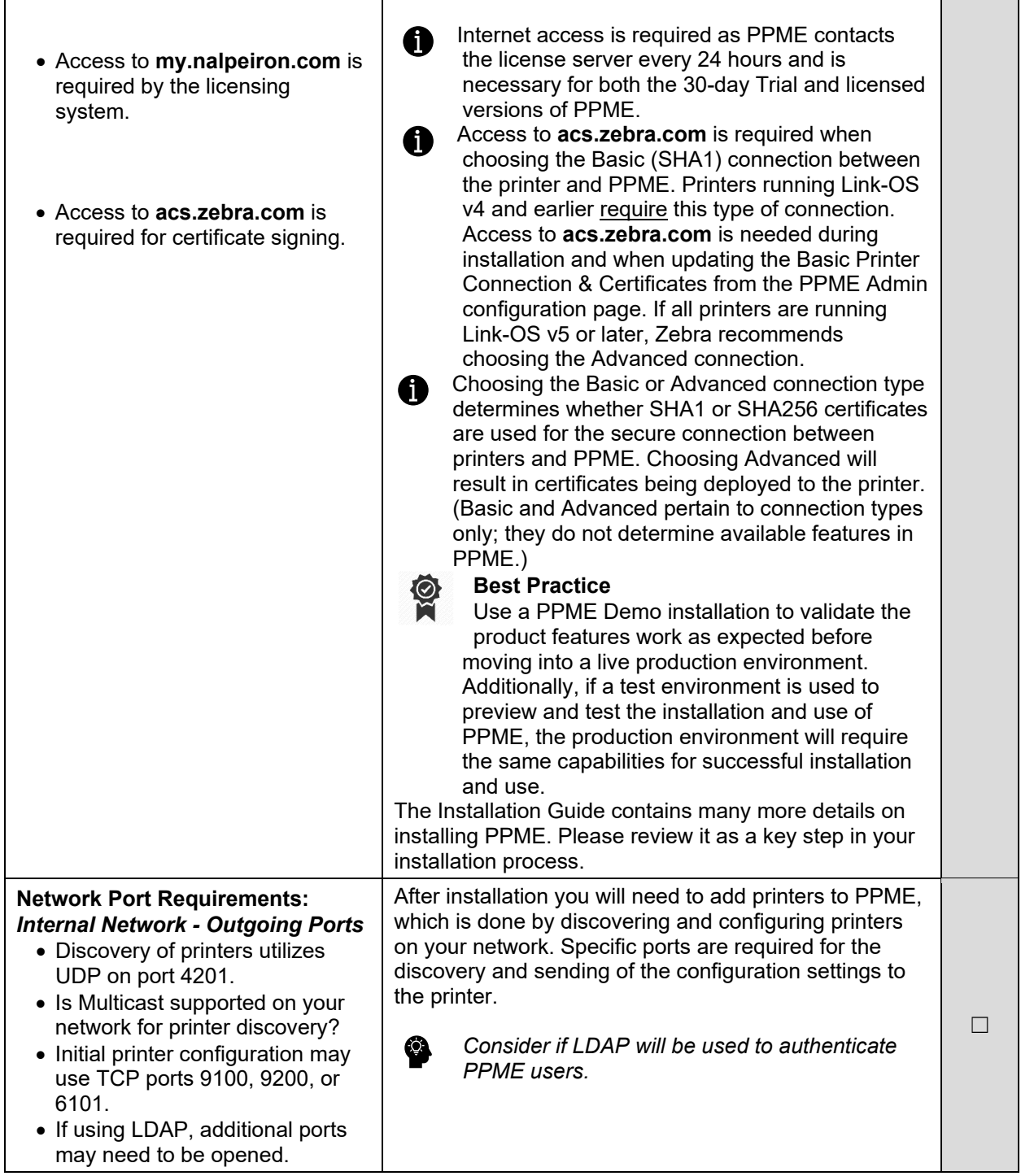

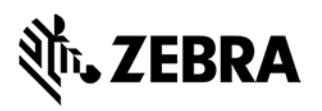

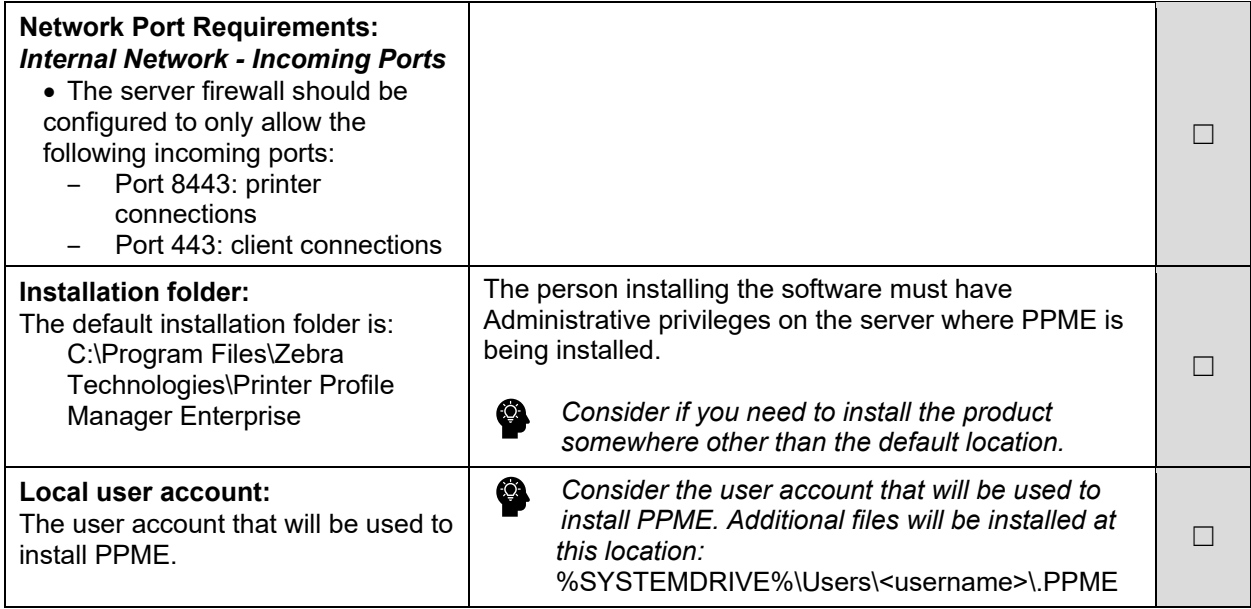

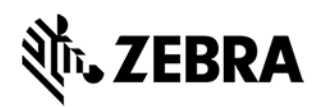

# **STEP 2: Run the Setup Wizard**

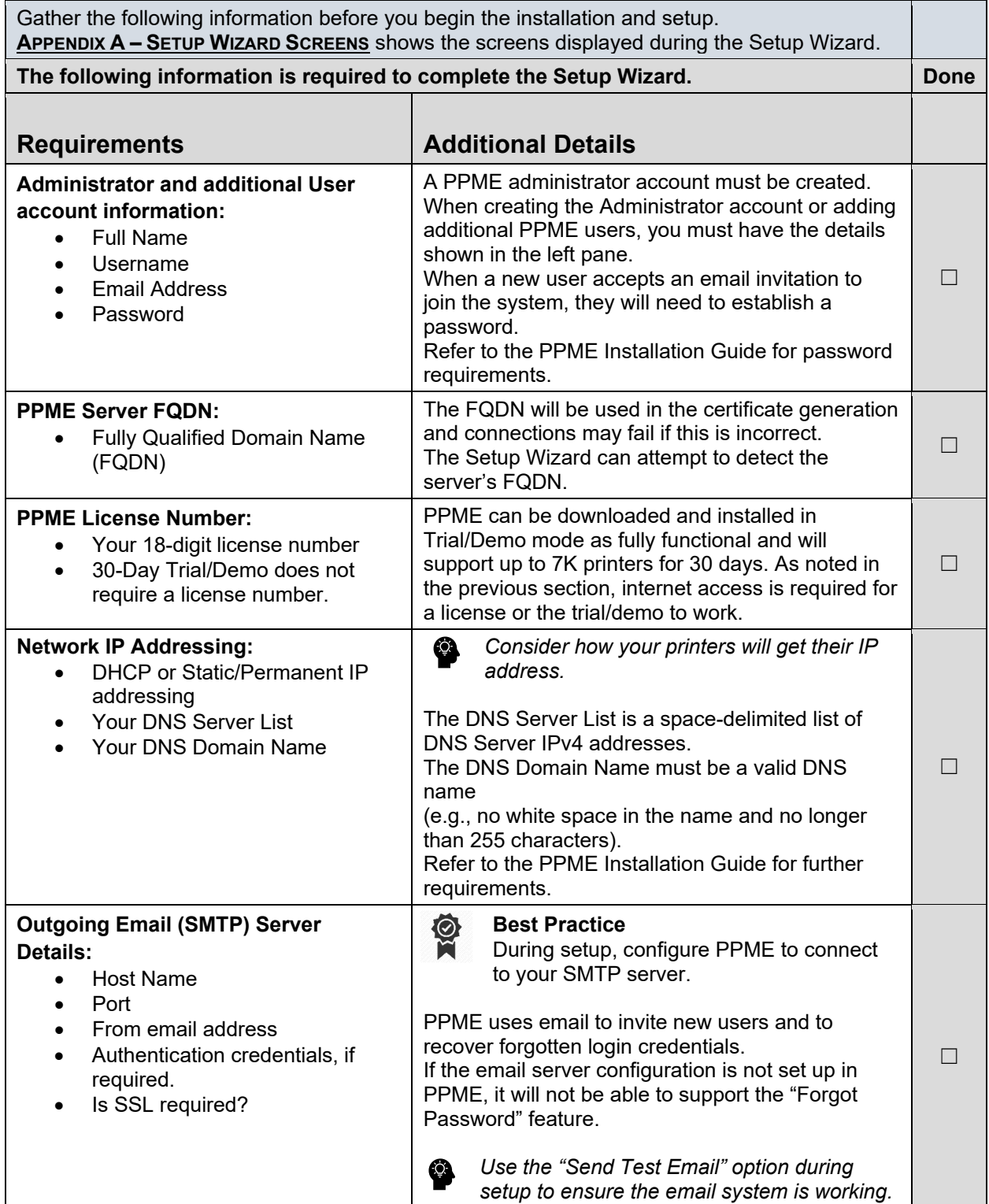

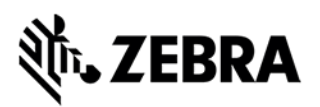

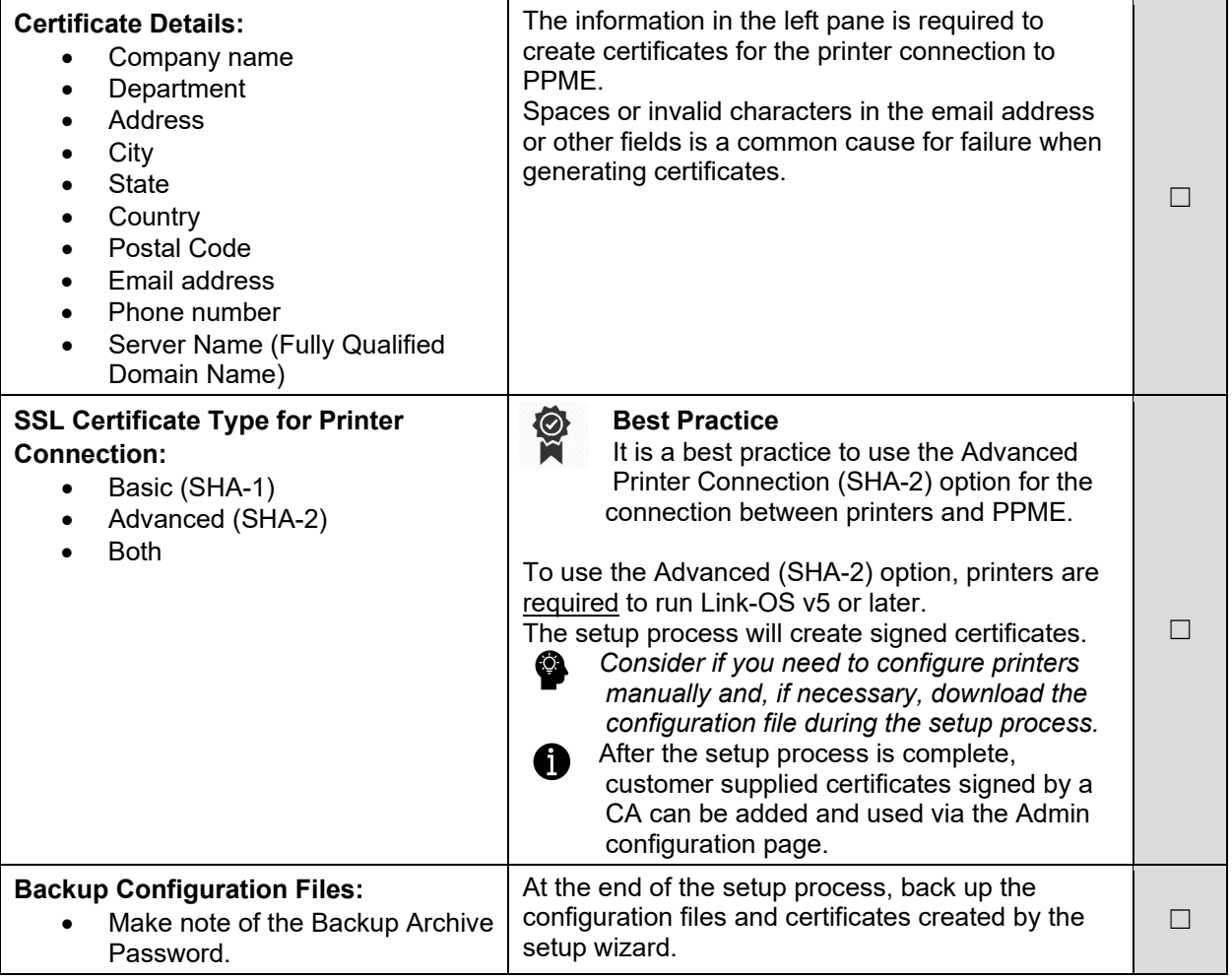

## **STEP 3: Setup and Usage**

The following attributes require setup and configuration after you log in to PPME. Use the PPME Demo installation to pre-validate these attributes work as expected before moving into a live production environment.

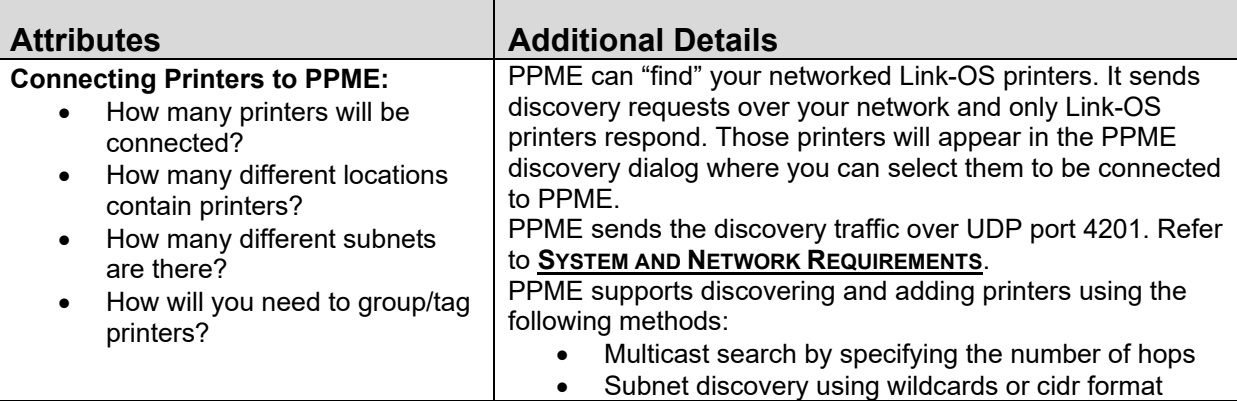

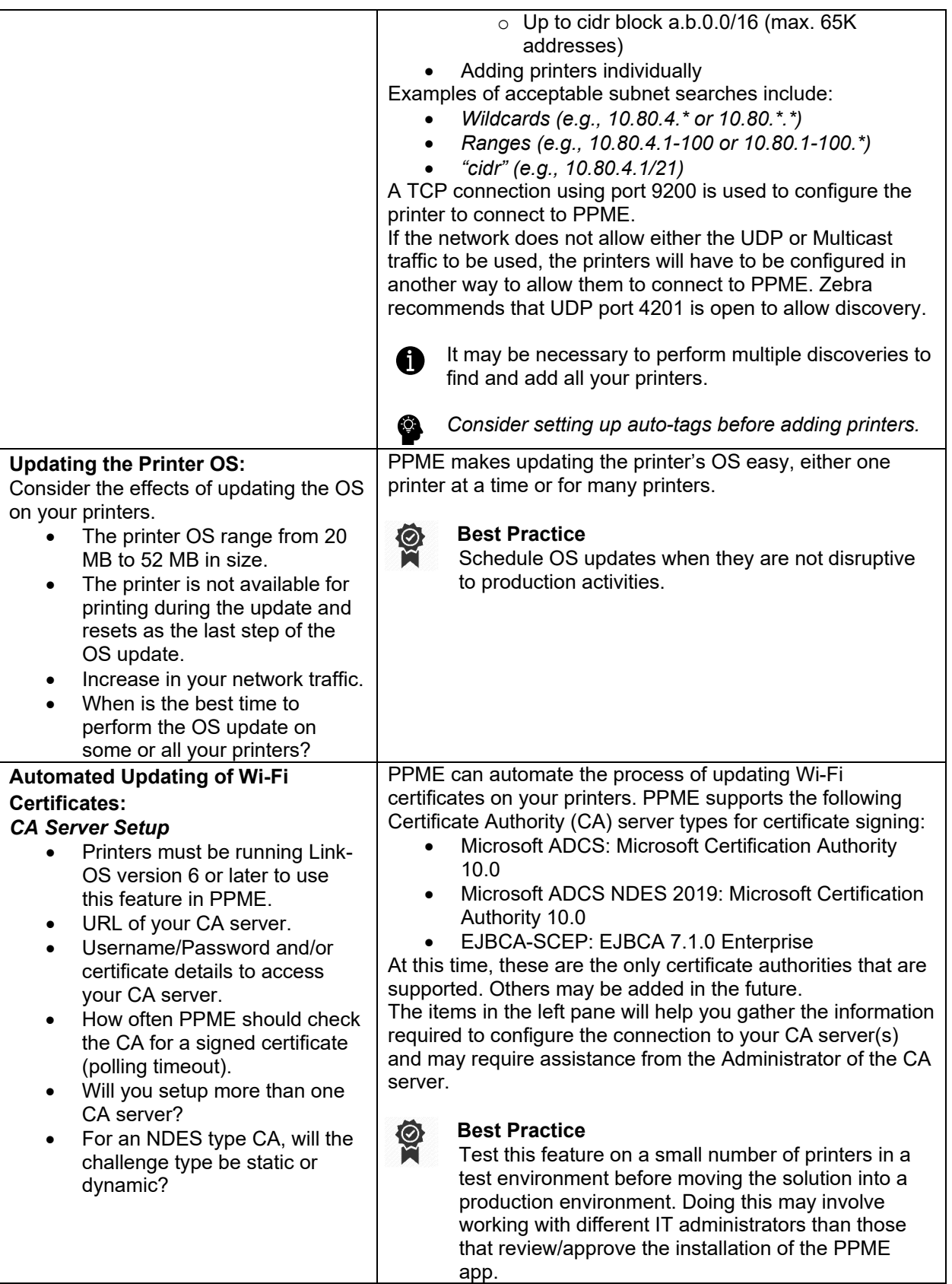

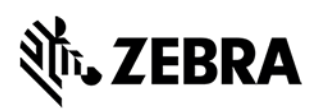

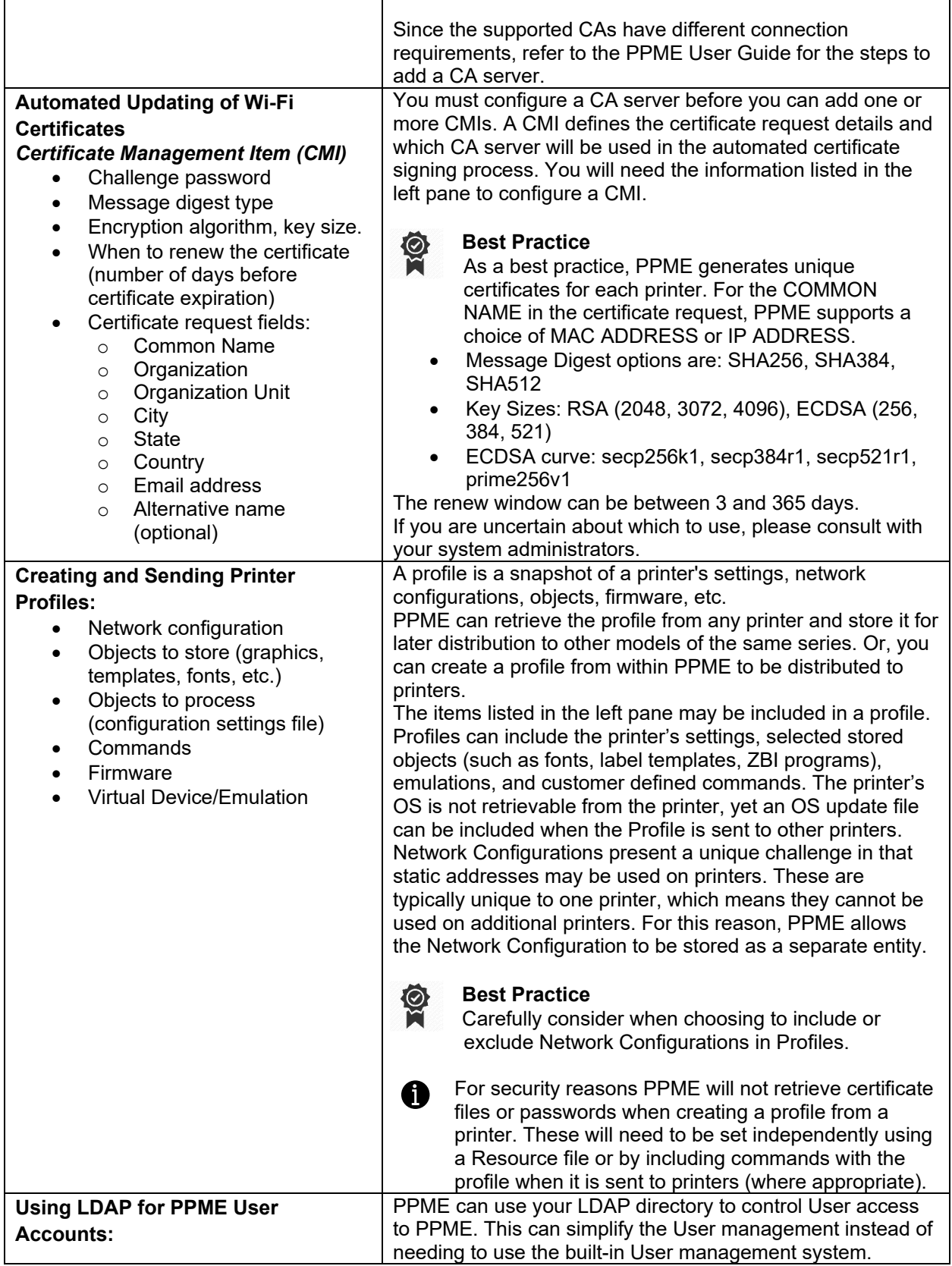

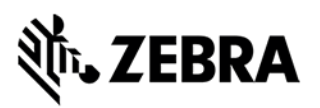

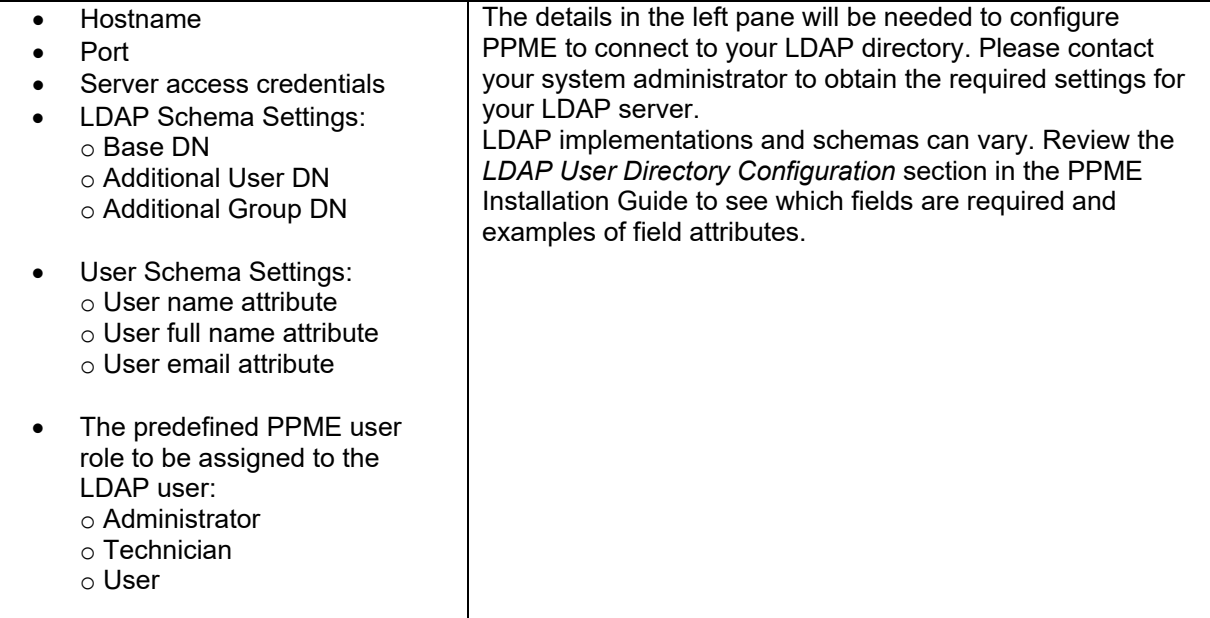

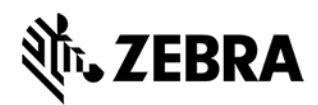

### <span id="page-10-0"></span>**Appendix A – Setup Wizard Screens**

This section gives you a preview of the Setup Wizard screens.

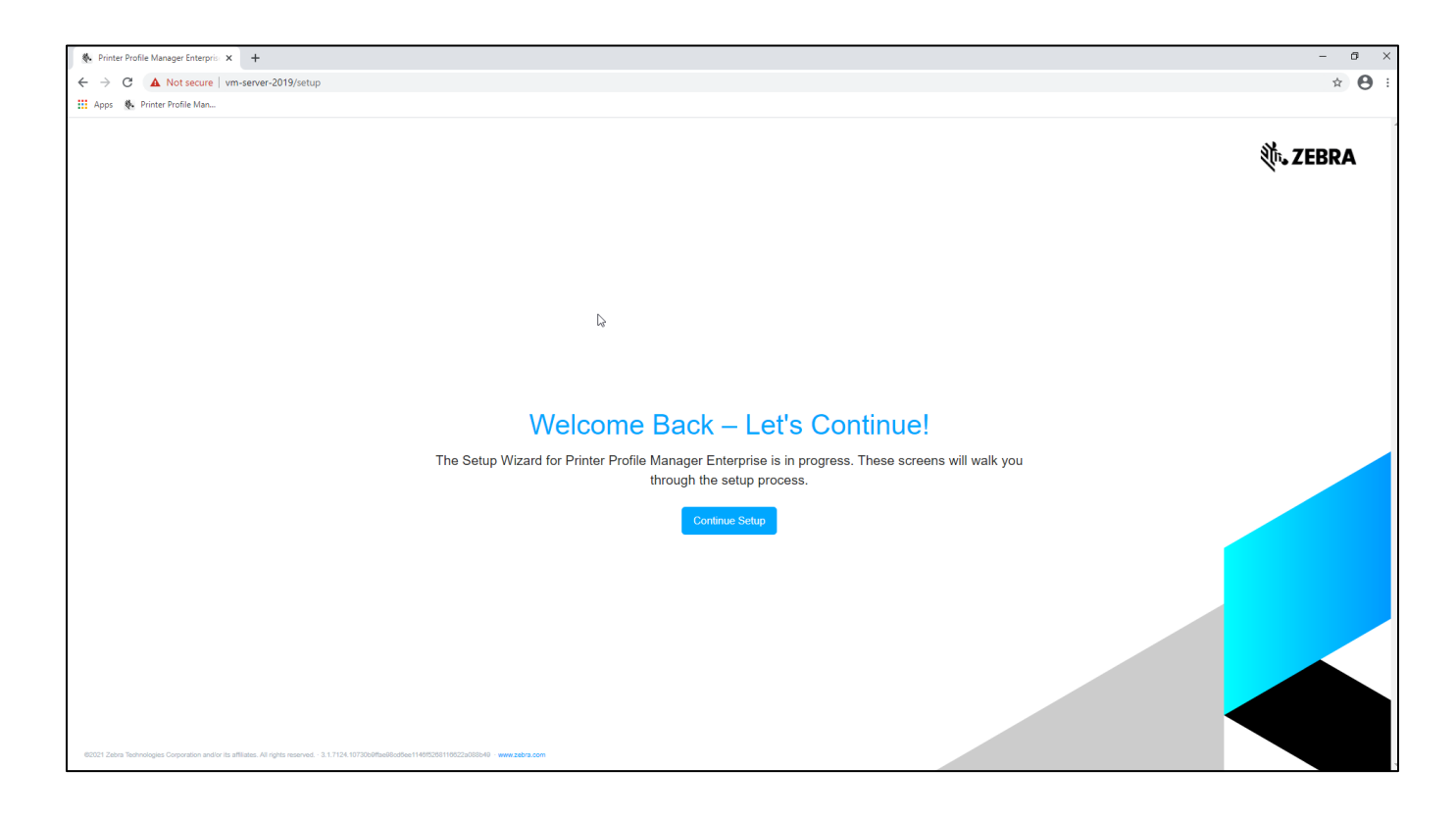

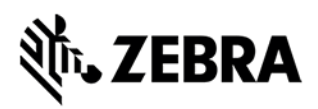

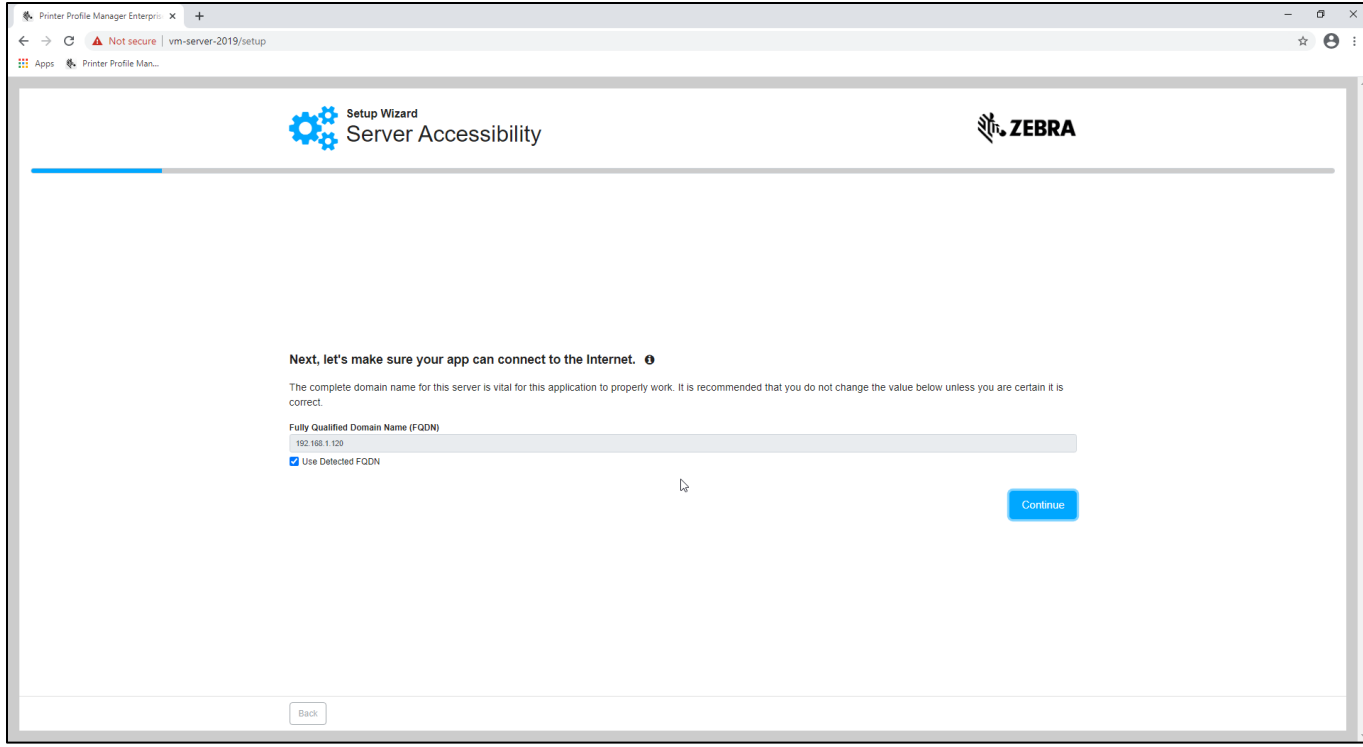

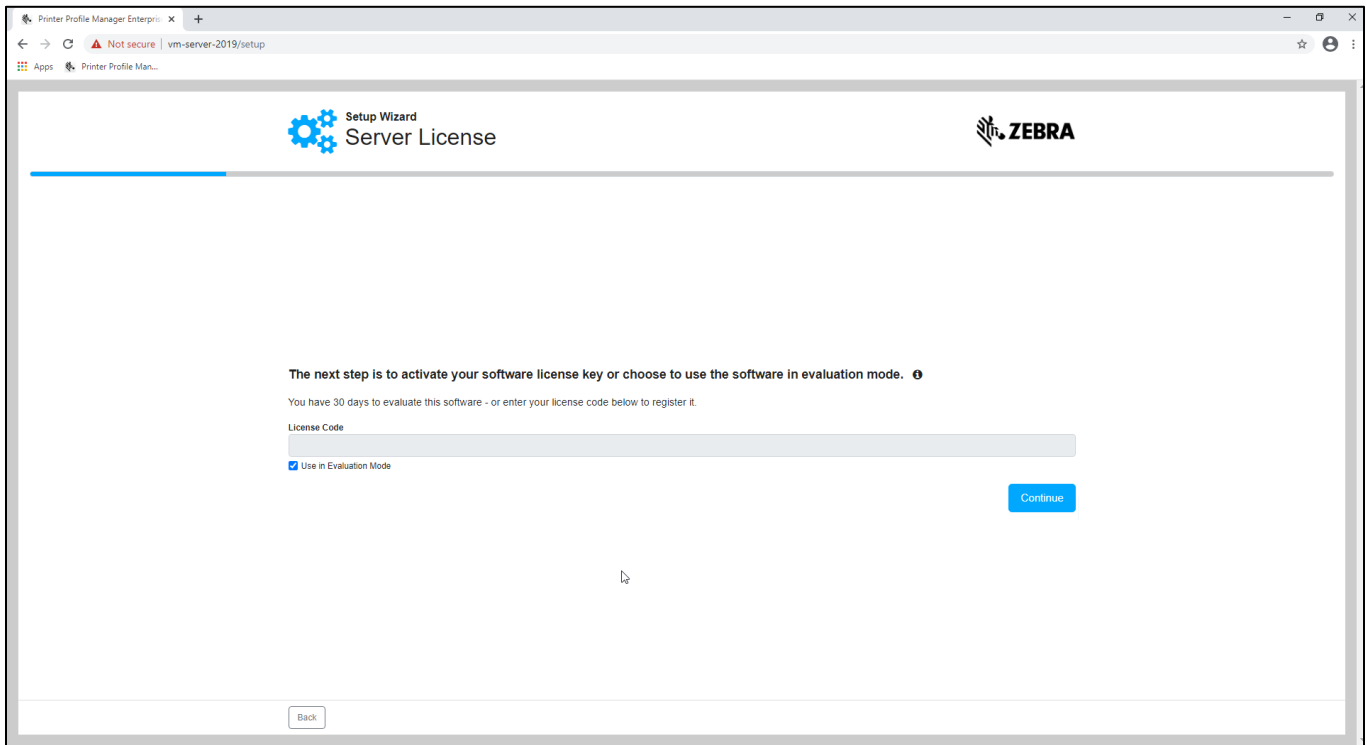

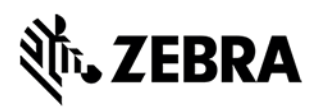

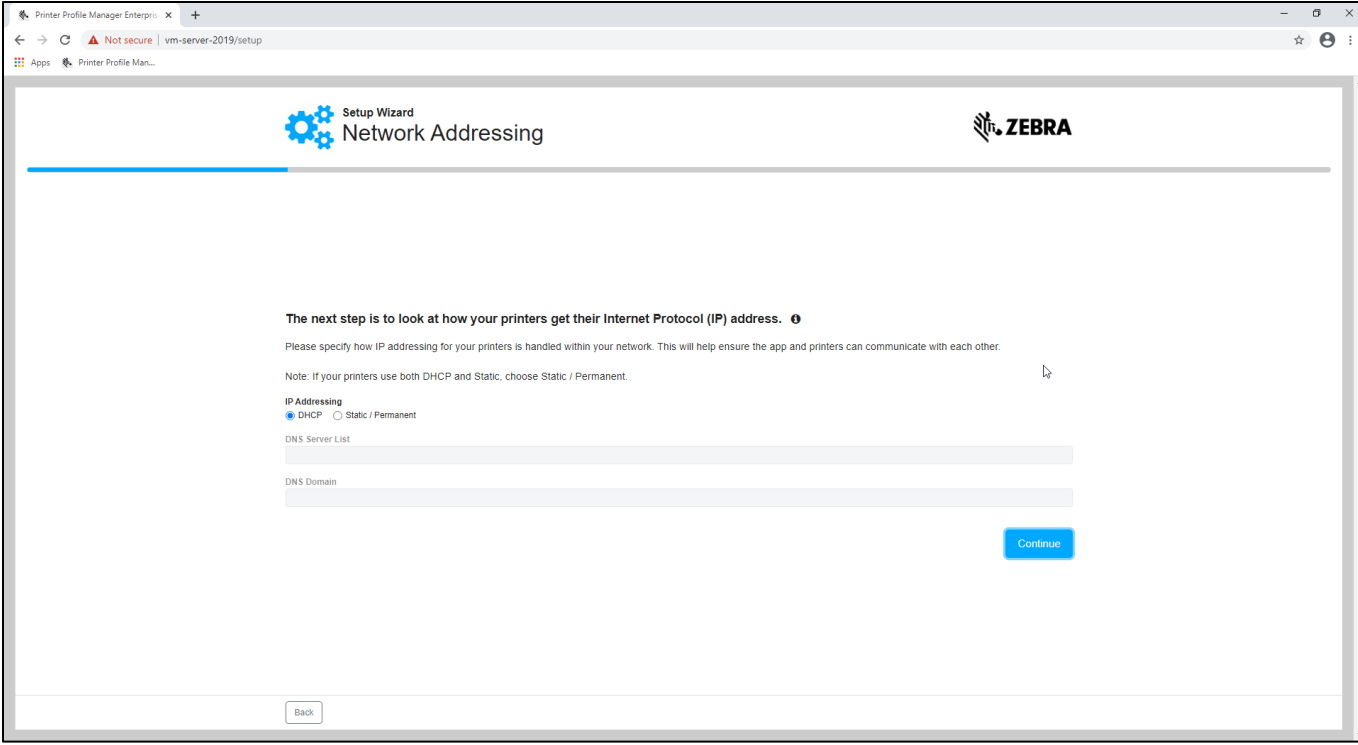

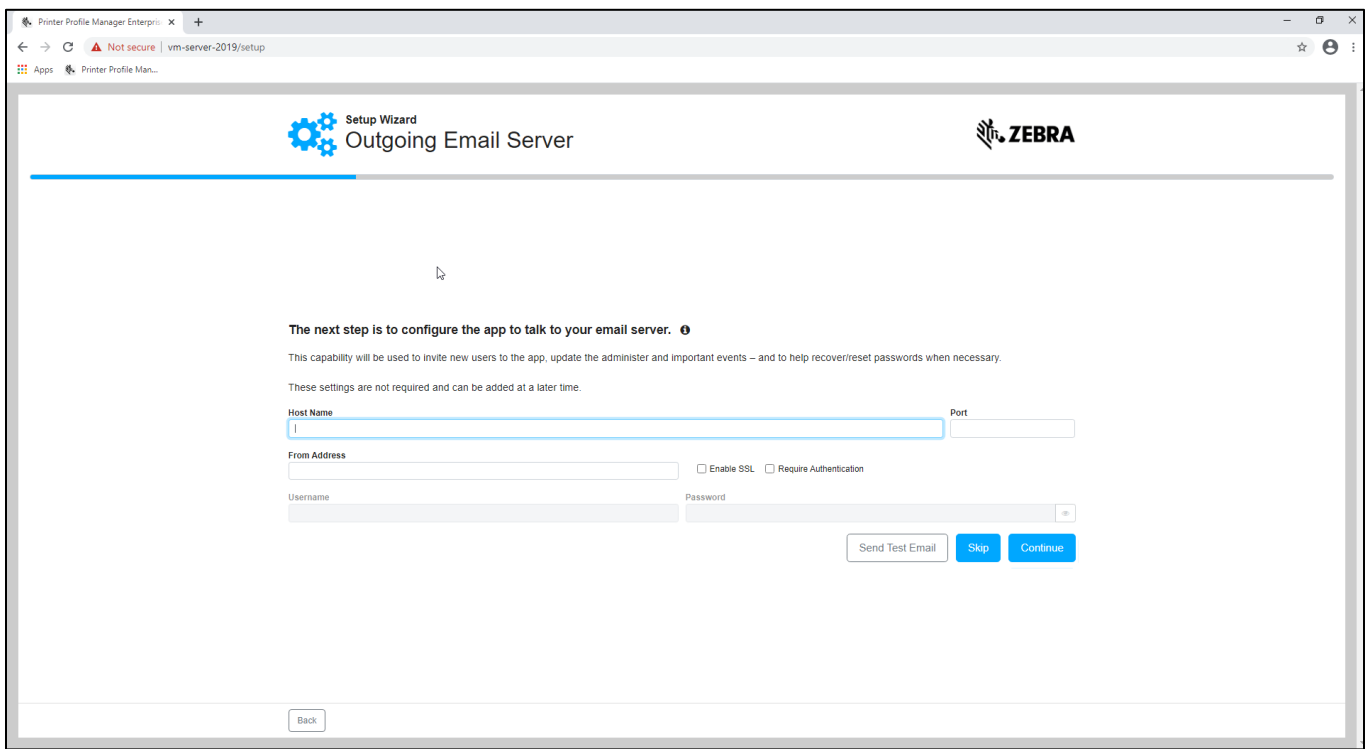

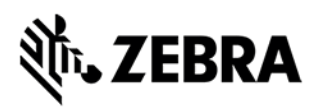

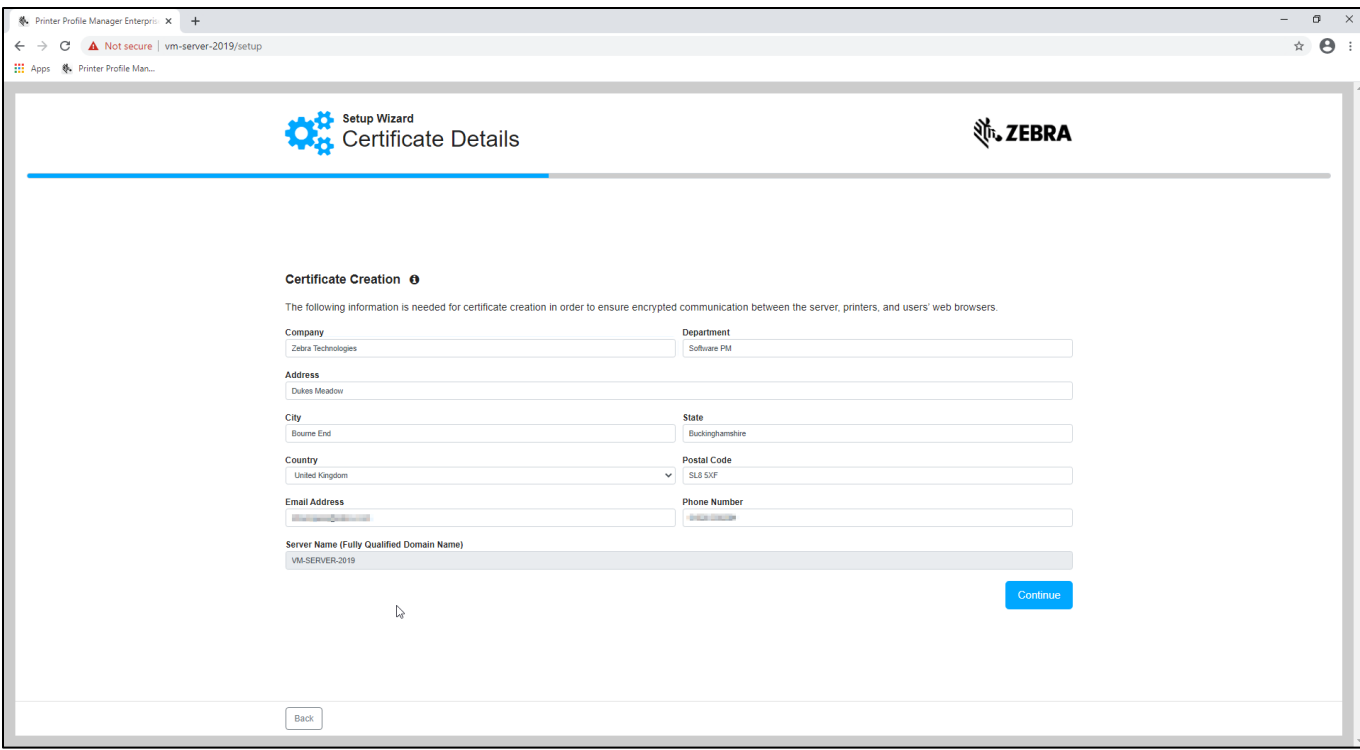

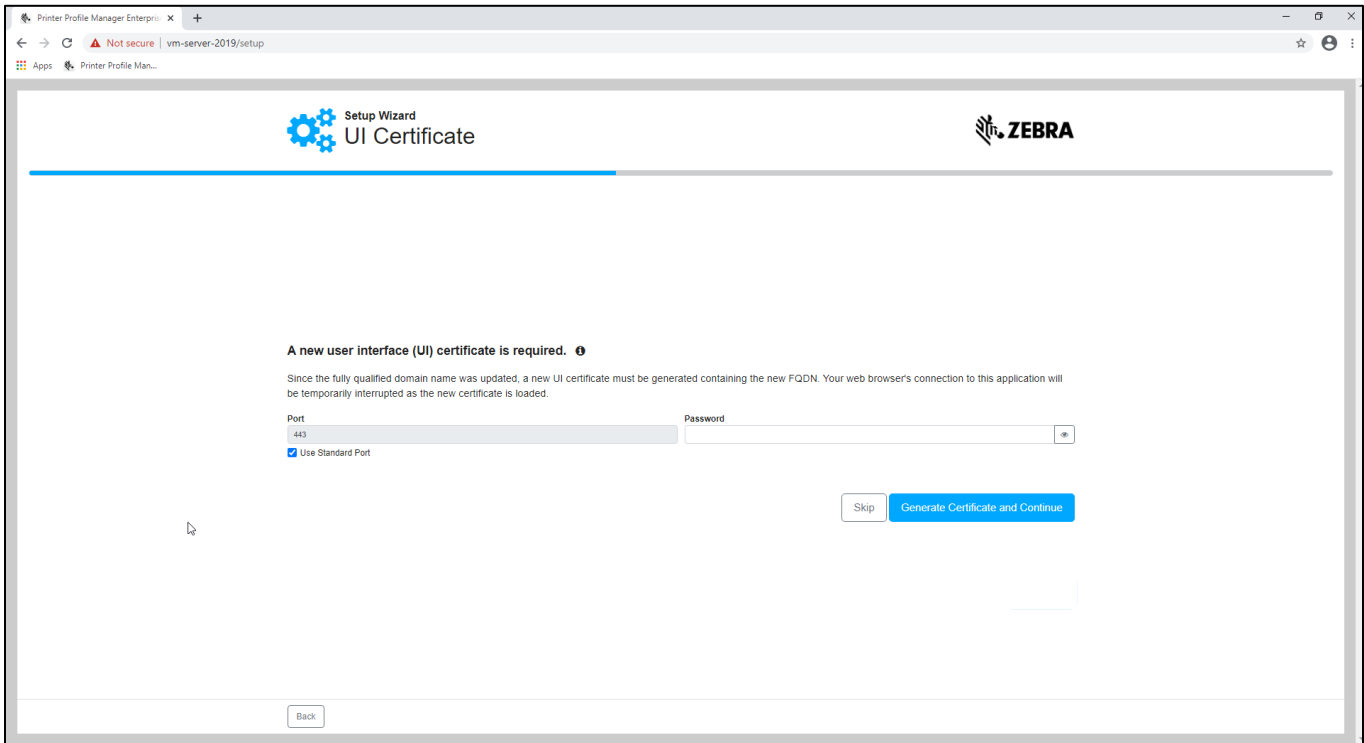

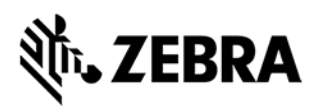

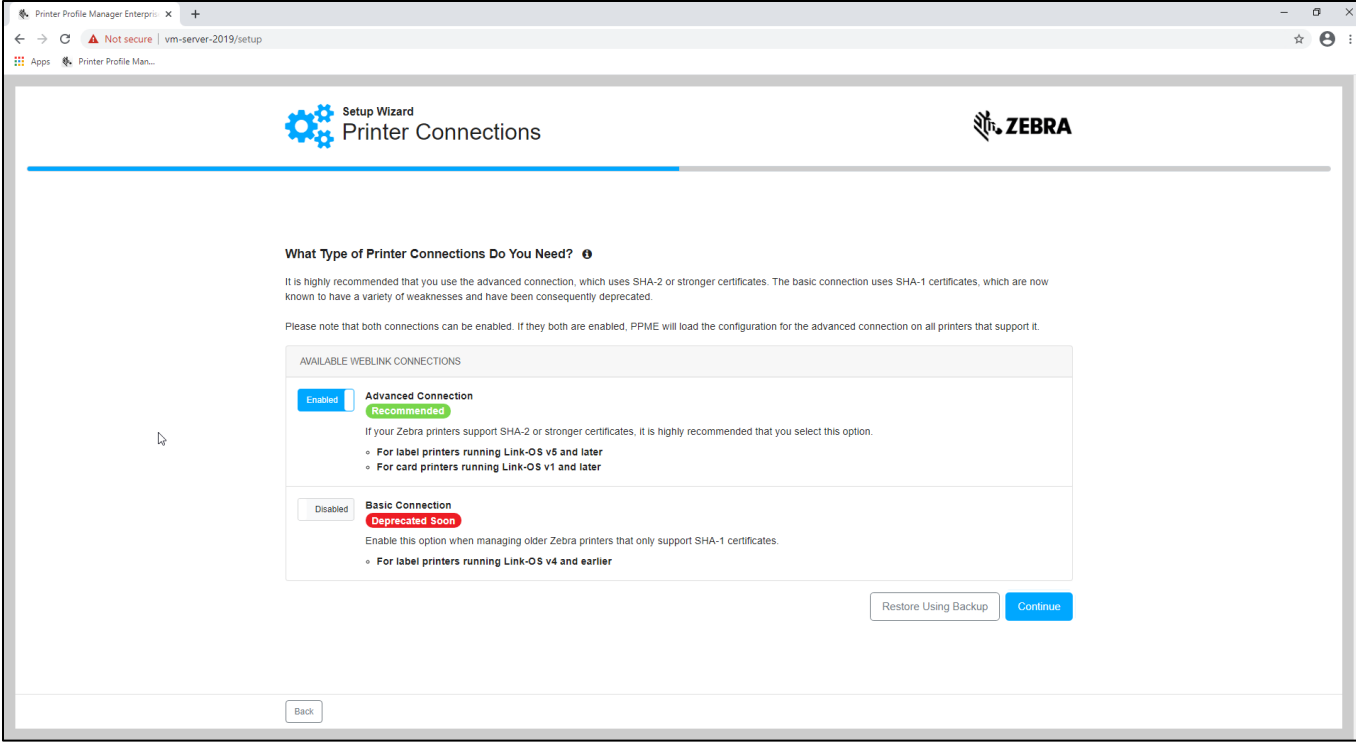

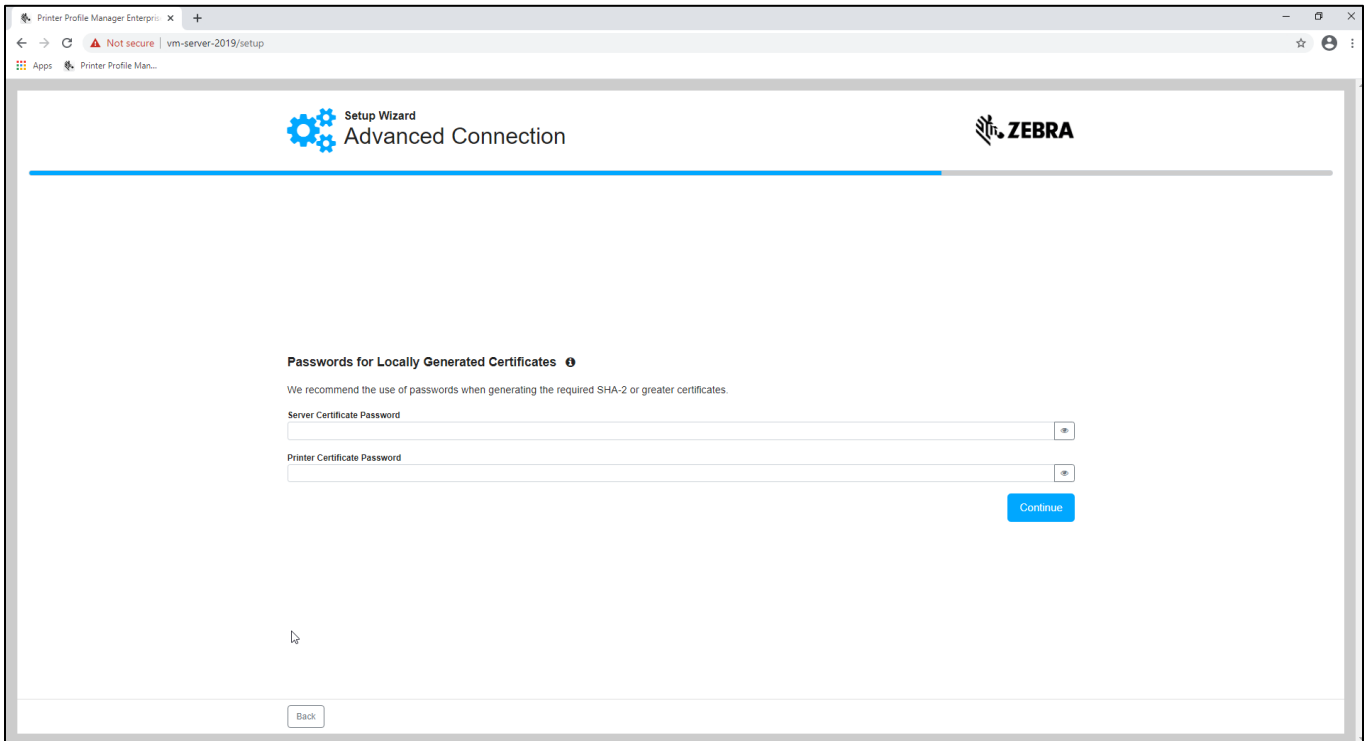

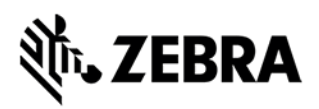

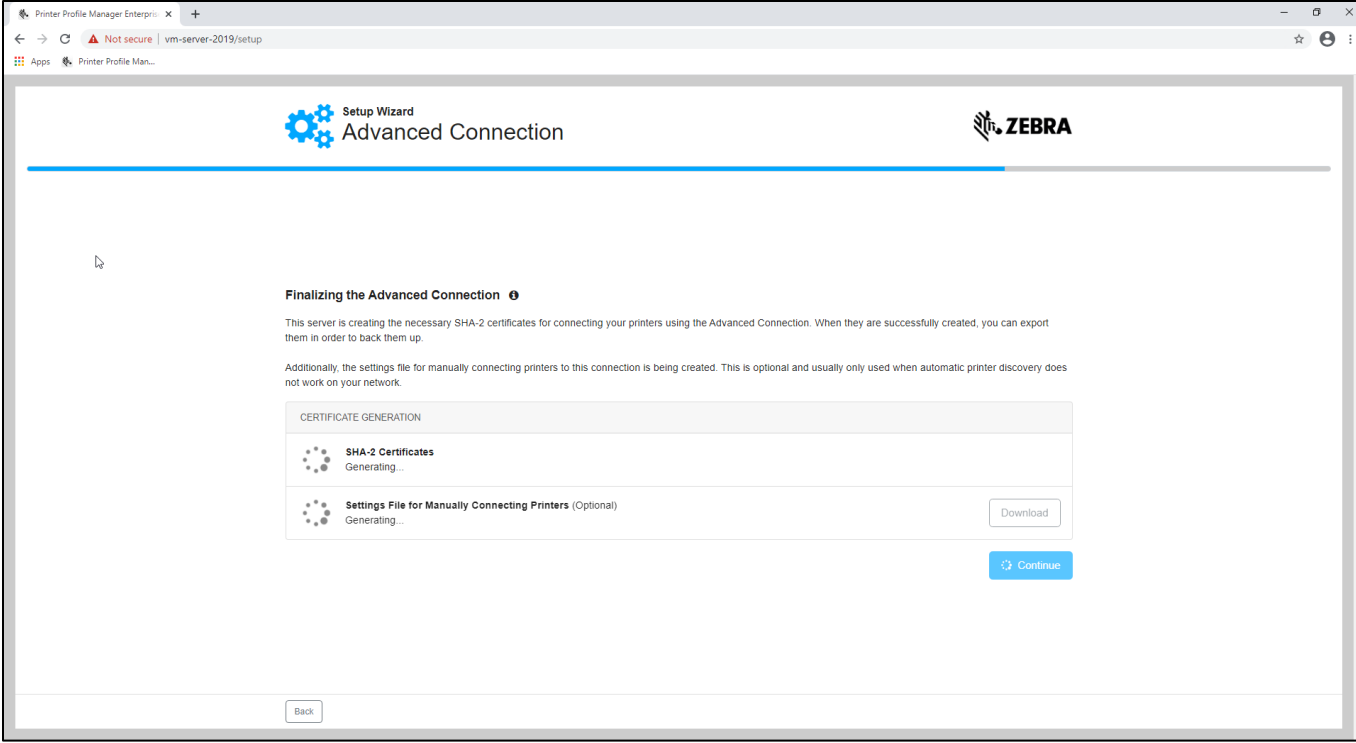

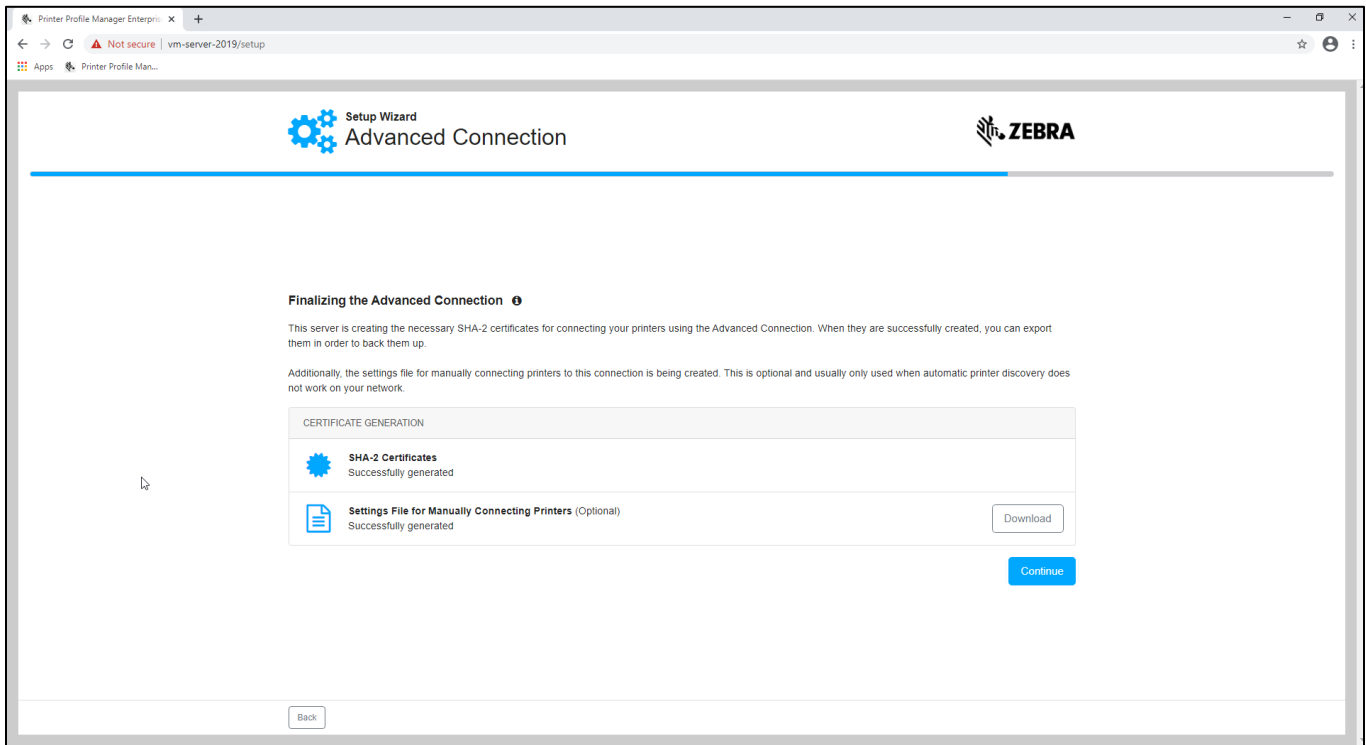

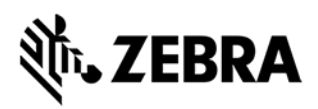

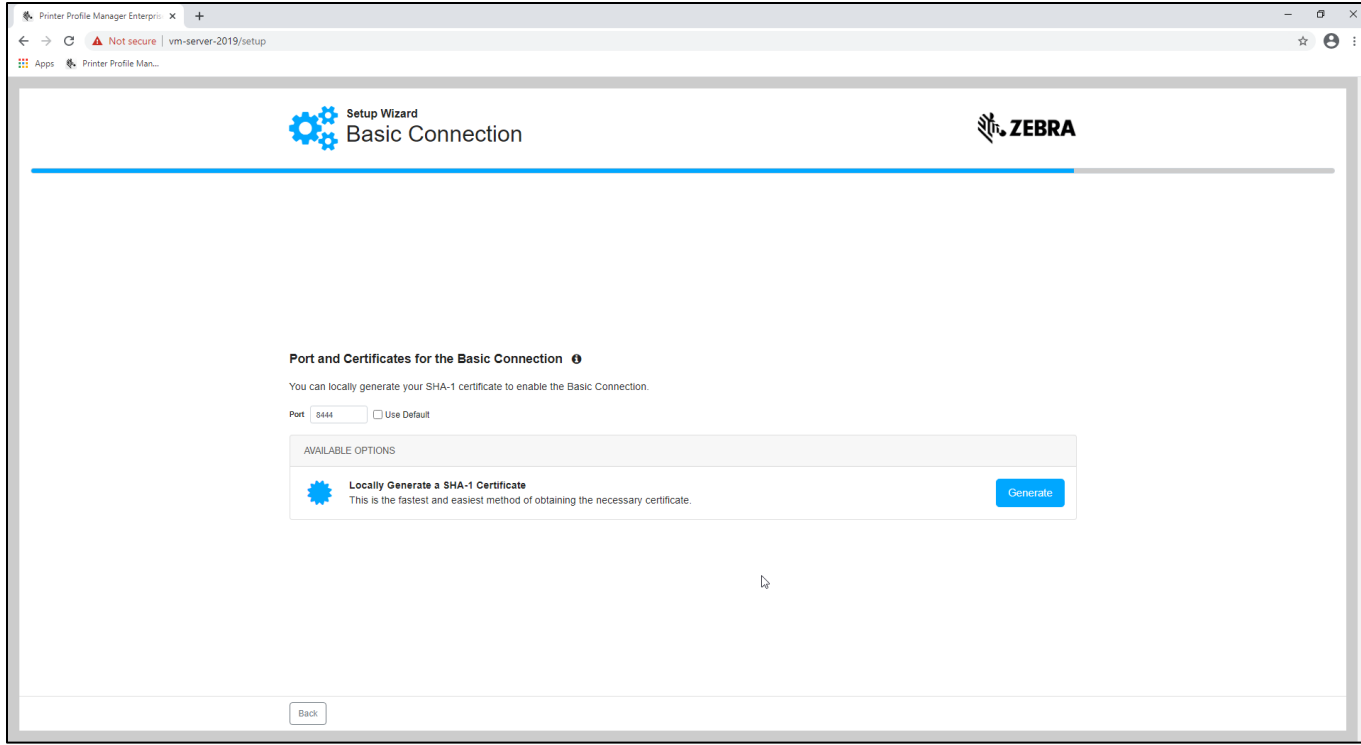

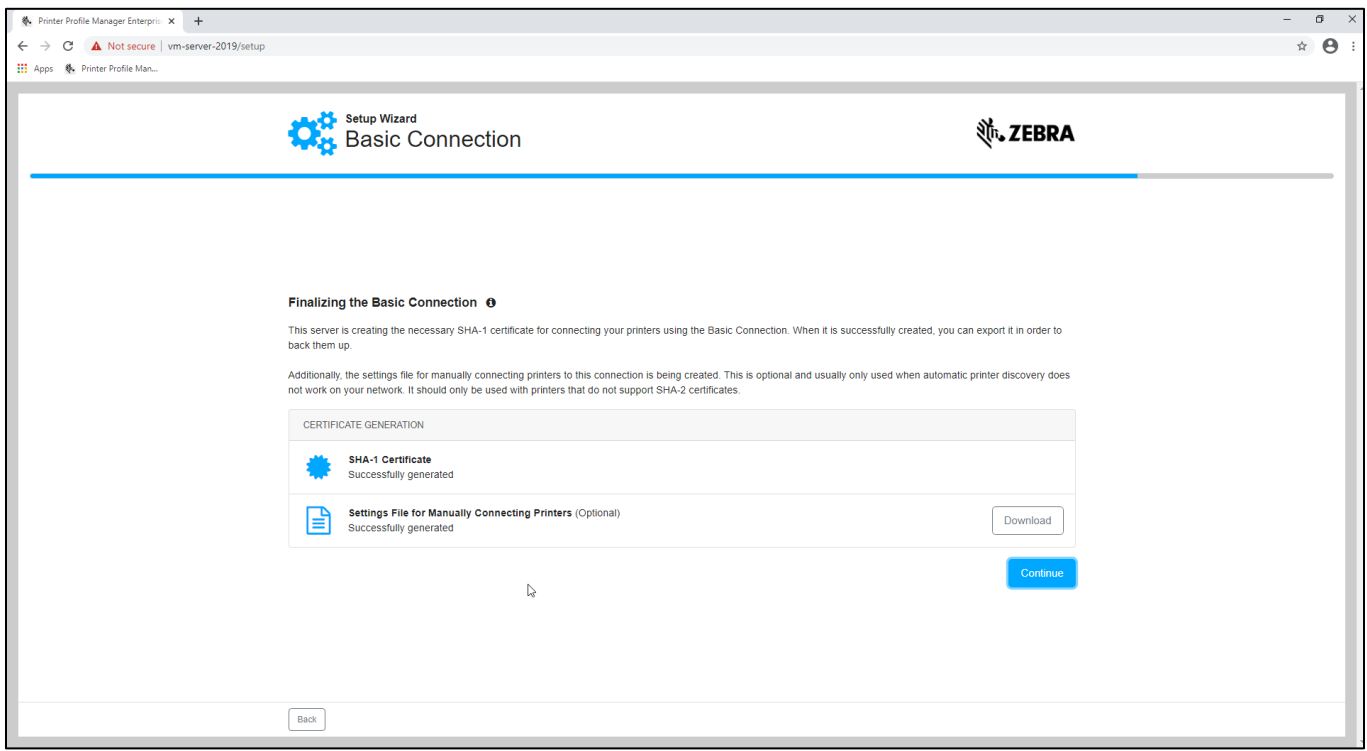

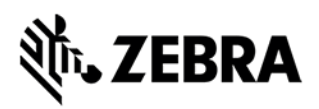

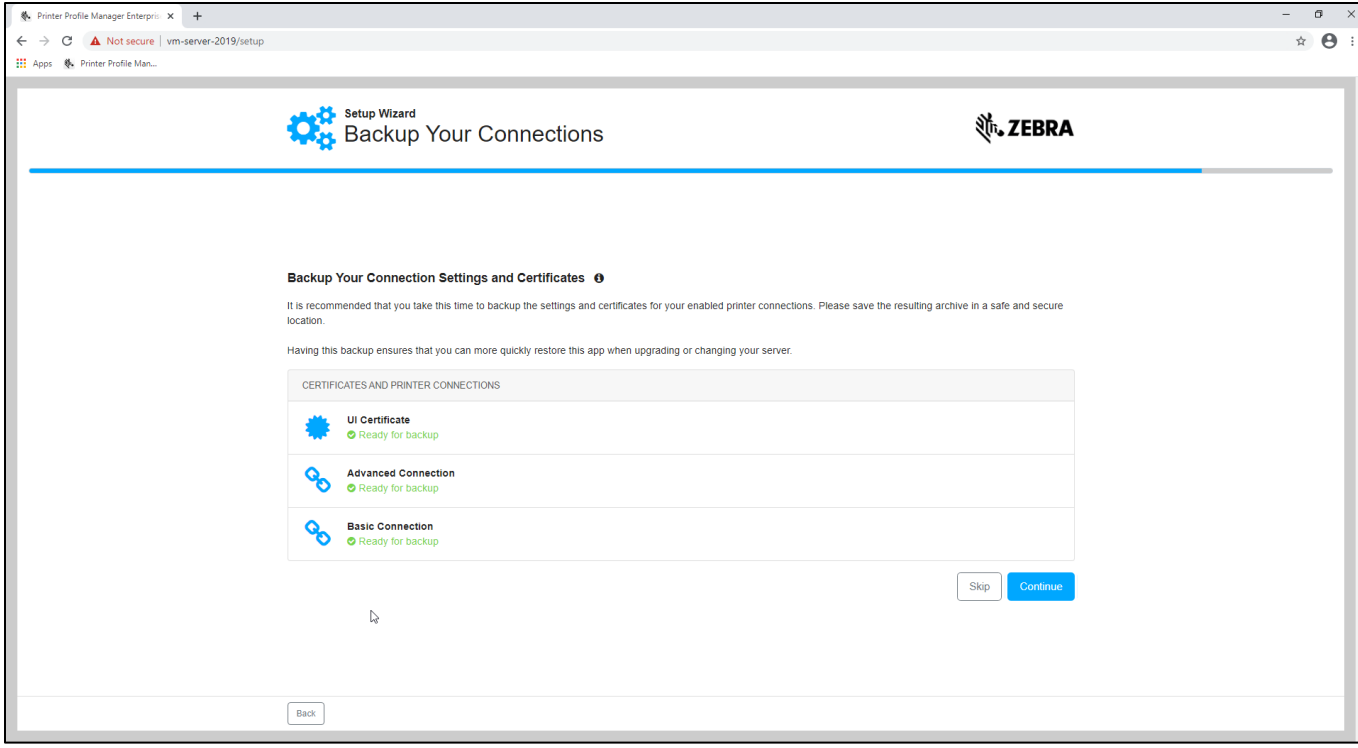

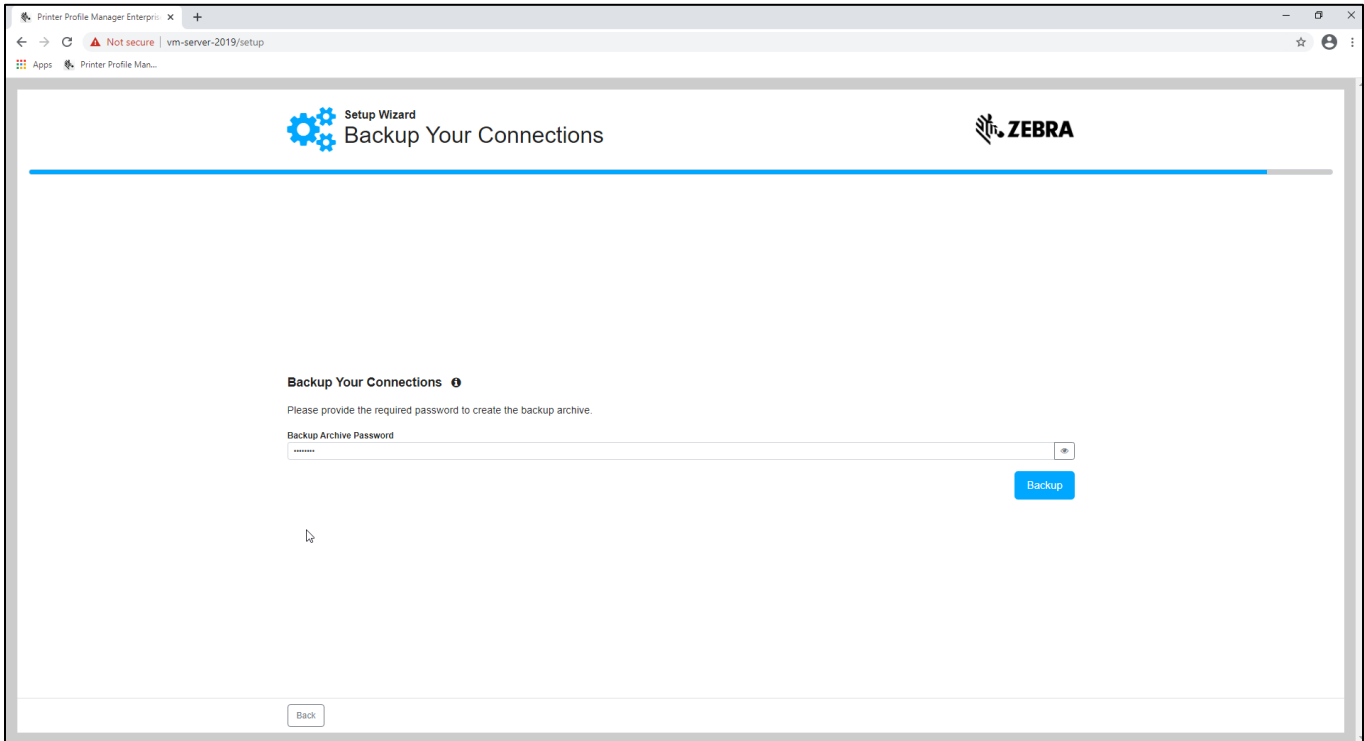

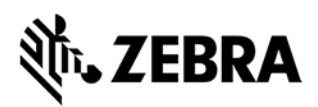

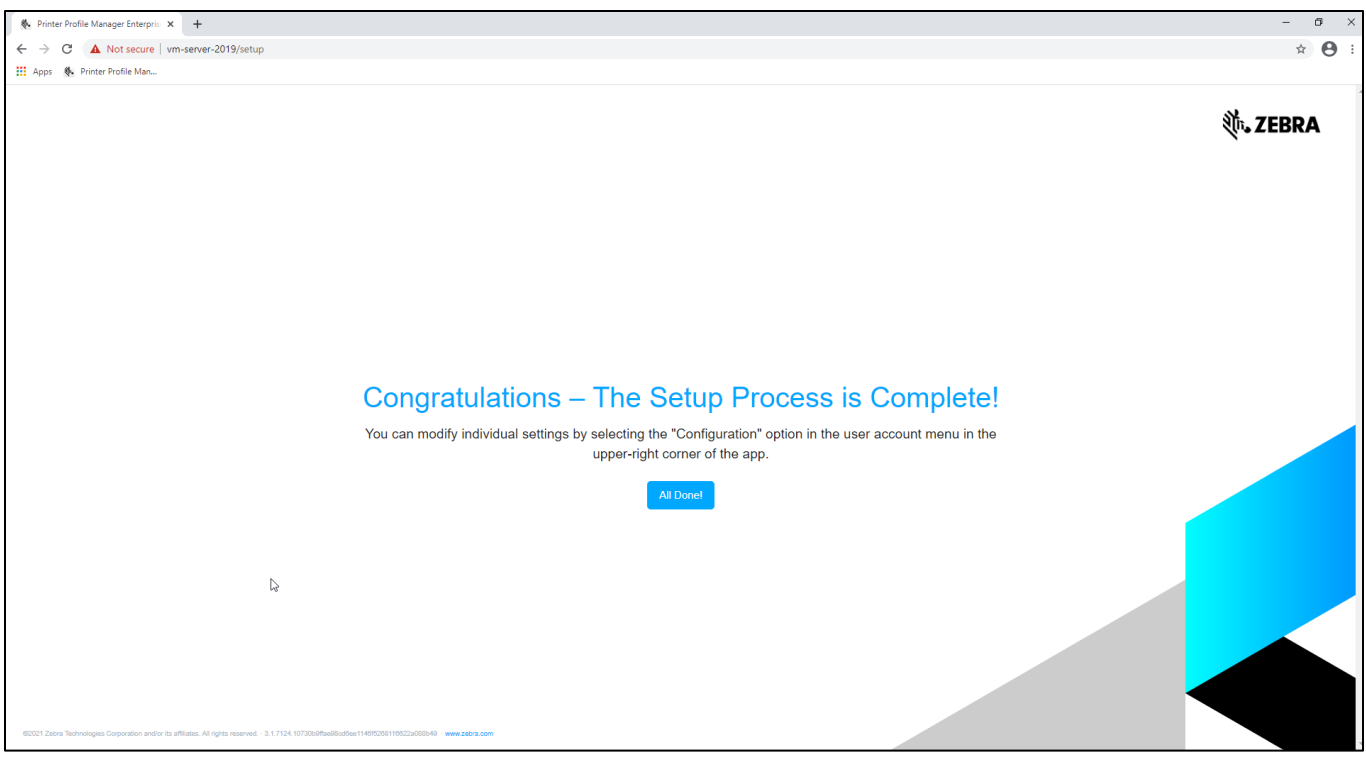